#### **AutoCAD Crack PC/Windows**

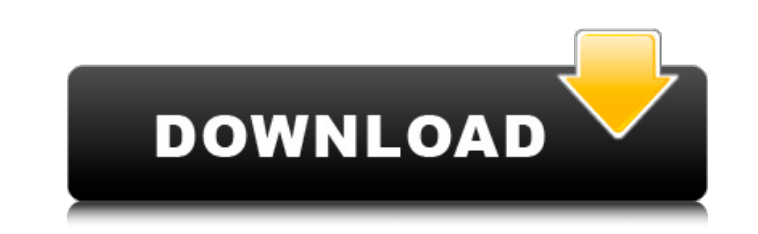

#### **AutoCAD (LifeTime) Activation Code Free X64**

The software uses a mouse for manipulation, and features a wide range of tools, with or without annotation capability. It is the main competitor to D-Cubed AutoCAD for desktop use. Its annotation features are intended for AutoCAD line on May 16, 2019. Versions There are two basic types of AutoCAD LT, designed for the drawing of 2D drawings, including 2D Billboards, solids, shells, as well as 2D AutoCAD LT, plus design features the same 2D a on the left side of the machine at the word "AutoCAD", and ending with right to left on the right side of the machine, starting with the word "Design". From the end of 1992 the version 1-> AutoCAD 2R Version 3-> AutoCAD 3R AutoCAD R + Version 9 -> AutoCAD R The names of the versions were changed because, according to Autodesk at the time, the previous numbering scheme didn't represent versions of AutoCAD 7. Version 10 was released in Septemb AutoCAD is AutoCAD LT 2018, which is Autodesk AutoCAD LT 2018 in a 32-bit environment. This was released in August 2019

## **AutoCAD**

One of AutoCAD Serial Key's most popular features is raster graphics editing. Editing an image using AutoCAD Crack Free Download is relatively simple, but sometimes requires some specialist skills to achieve the result one Windows operating system, and a command-line interface (CLI) for those who prefer using the shell. With AutoCAD, users can open, save, and format various types of graphic files. The file formats are: AutoCAD 2010: DXF, DWG can create their own special format of a drawing, or create files using a combination of the file formats supported by the program. The most common file format is DWG. AutoCAD supports both native DXF (DWG) editing capabil proprietary file format, and supports text, vector graphics, and raster graphics. Unlike AutoCAD, Adobe Acrobat Reader is required to open and edit PDF files. AutoCAD uses the Windows API to read and write DWG files in bot that allows for the conversion between various file formats. AutoCAD 2017 has the ability to convert the third-party format, DGN, to the native format, DXF. The AutoCAD Import/Export Assistant has a DGN to DXF tool. Interf

### **AutoCAD Crack+ Registration Code (Updated 2022)**

Open the folder where you placed the original AutoCAD dll and the newly generated file AutocadR2Stub.dll Open the Activation Key or Software Serial Key In the first window, enter the key in the Key text box Click the butto will see the confirmation message "You will be charged the price of your license key automatically. Click Next" If the activation code is invalid, do the following: Click the button "Validate" and if the activation code is Open the folder where you placed the original Autocad application and the newly generated file autocadapplication.dll Open the registry keys: HKEY\_LOCAL\_MACHINE\SOFTWARE\Autocad\AutocadAutocadR2Stub.dll HKEY\_LOCAL\_MACHINE\ HKEY\_LOCAL\_MACHINE\SOFTWARE\Autodesk\Autocad\13.0\Autocad\Autocad\AutocadR2Stub.dll HKEY\_LOCAL\_MACHINE\SOFTWARE\Autodesk\Autocad\13.0\Autocad\autocadapplication.dll with the following values: AutoCADR2Stub.dll = AutocadR2S

### **What's New In?**

New ruler and 3D text objects: The ruler offers increased precision and precision on the screen and on paper. With the ruler you can create even custom shapes and angles. The ruler also enables you to create sophisticated PDF Convert paper drawings to AutoCAD PDFs or CADR2 files that can be opened in other applications. (video: 1:33 min.) Interactive Guides: Let your design stand out. With the Interactively. Create and apply frame guides th create and interactively apply guide paths for snap to data and profiles, and apply and edit guide bubbles with the interactive edit tools. These tools will help you save time and effort when designing, and greatly increas advanced drawings and publish your work directly to the web. The Customized AutoCAD 2019 feature gives you more options for customizing the look of AutoCAD to match your design preferences. Export your drawings to PDF in u PDF command. Using an improved annotation interface, now you can quickly annotate your drawings and submit comments to AutoCAD with just a few clicks. With the new annotation interface, you can annotate drawing files, rath with objects. Add comments to files, rather than to individual layers. Resize line labels to be

# **System Requirements For AutoCAD:**

DirectX: 11 Hard Drive: 8GB 2GB RAM Mac OSX: 10.9.2 or Higher Monitor: 1024×768 or higher Keyboard & Mouse: Mac or Windows Controller: Xbox 360 Controller (Pro): XBOX One S (L/R) Controller (Standard): Xbox One S XBOX One

Related links: